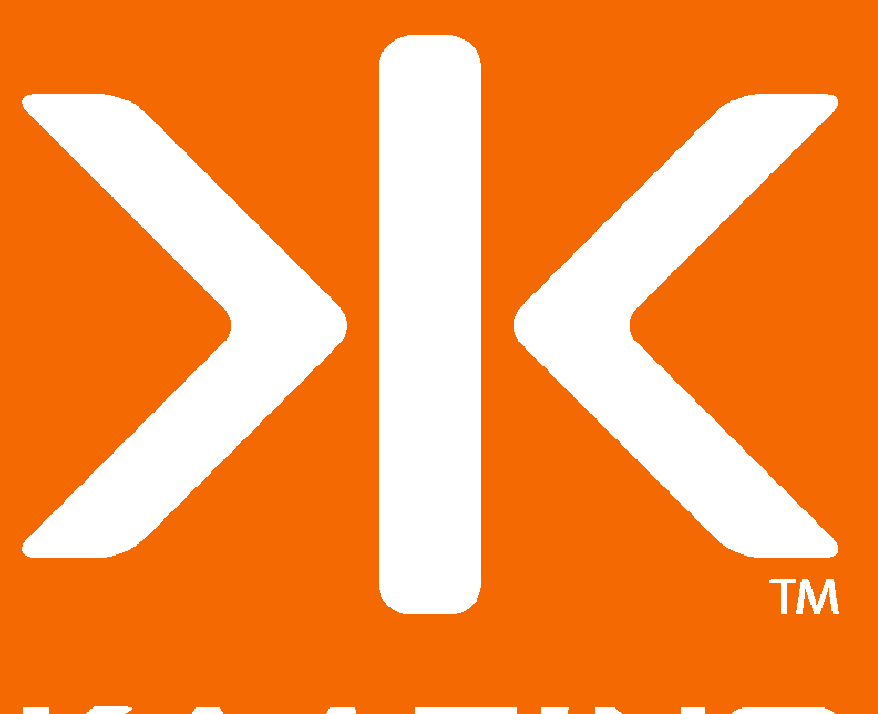

KAAZING

## **Kaazing Gateway**

**Open Source HTML 5 Web Socket Server**

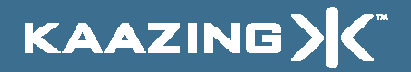

#### **Speaker**

- John Fallows
- Co-Founder: Kaazing
- Co-Author: Pro JSF and Ajax, Apress
- Participant: HTML 5 Community

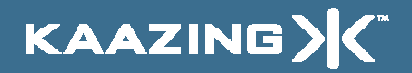

#### Agenda

- Networking Review• HTML 5 Communication
- Kaazing Gateway
- Kaazing Enterprise Gateway
- Q & A

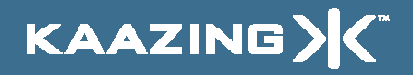

#### Networking Review

• Desktop Networking– Full-duplex bidirectional TCP socketsen al control de la control de Access any server on the network• Browser Networking– Half-duplex HTTP request-responseen al control de la control de HTTP polling, long polling, streaming–Same-origin HTTP requests

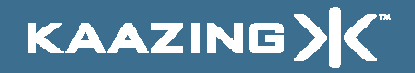

#### Half-Duplex Architecture

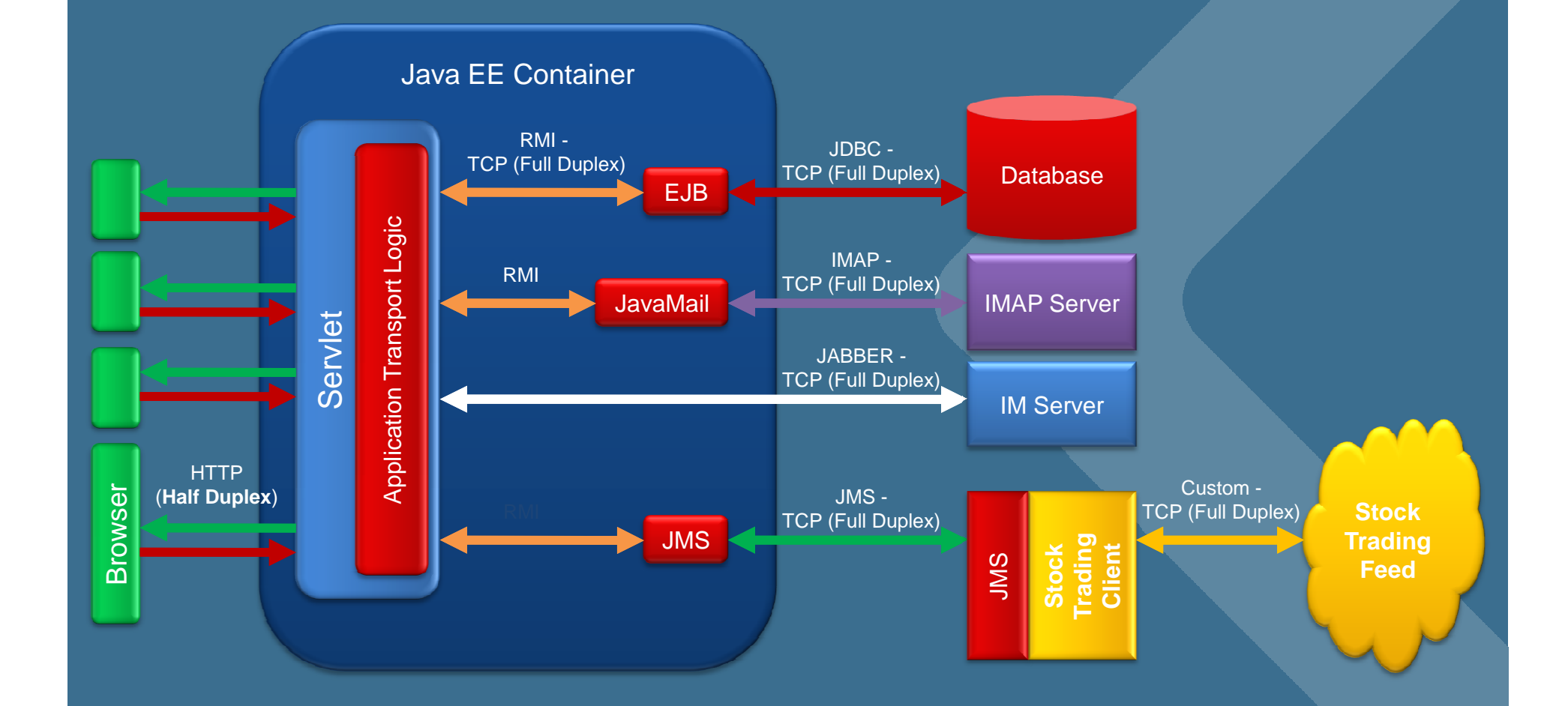

KAAZING)

#### **HTML 5 Overview**

- Next generation application platform
	- –Communication (sockets, cross-site)
	- en al control de la control de Graphics (2D)
	- –<mark>– Drag 'n' dro</mark>p
	- en al control de la control de Storage (transient, persistent)
	- –**Offline**
	- en al control de la control de **Compatibility**
	- –Scheduled for completion in 2022 (!)

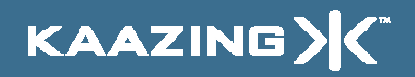

#### HTML 5 Communication

#### • WebSocket

- –Proxy-friendly text socket for your browser
- Server-Sent Events
	- en al control de la control de – Standardized HTTP streaming (downstream)
- Cross-Site XMLHttpRequest
	- en al control de la control de Secure cross-site remote communication
- postMessage
	- –Secure inter-iframe communication

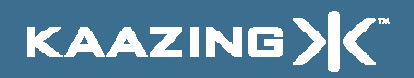

#### Full-Duplex Architecture

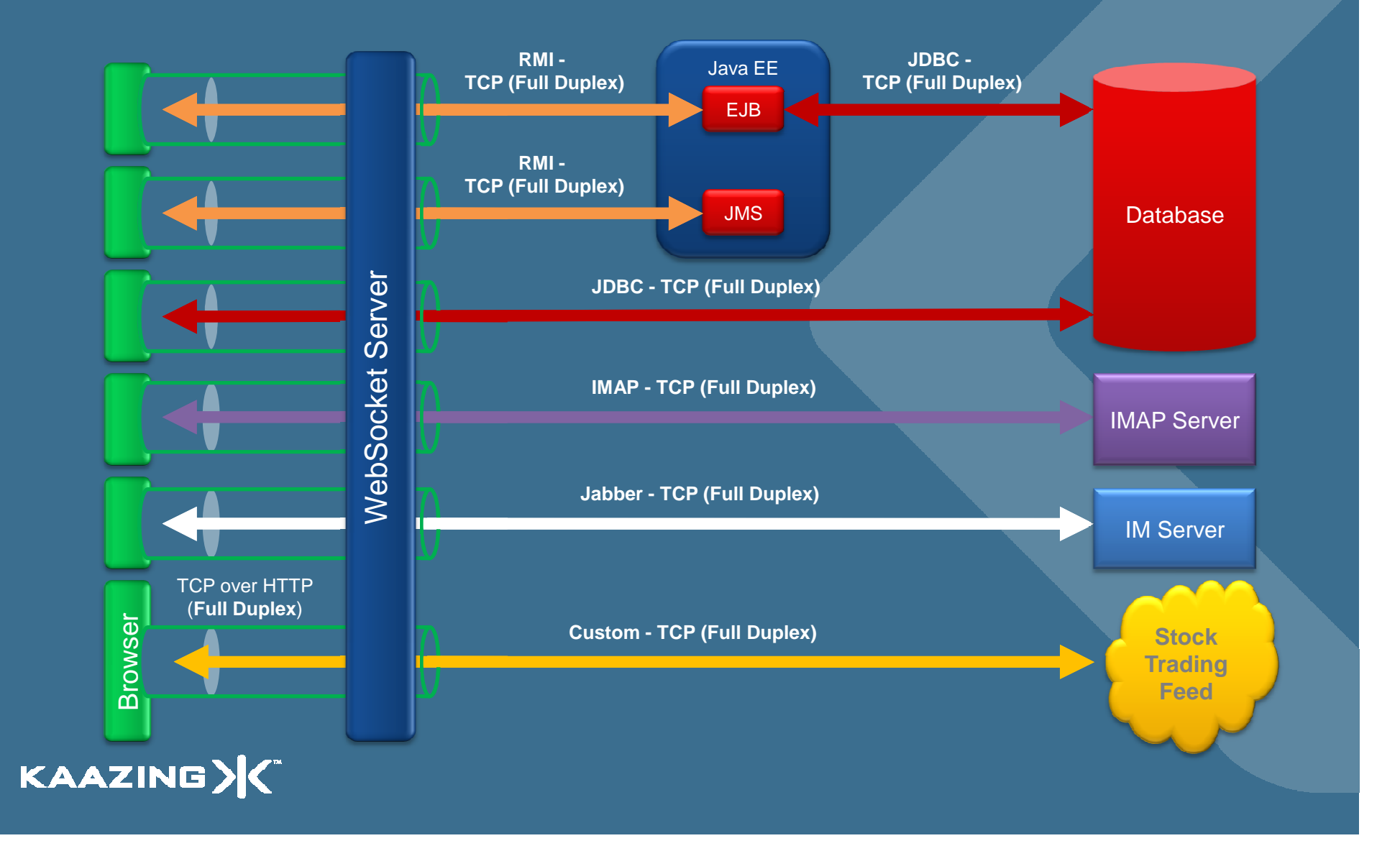

# DEMO Java Messaging Service

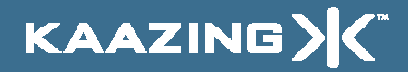

# Kaazing Protocols

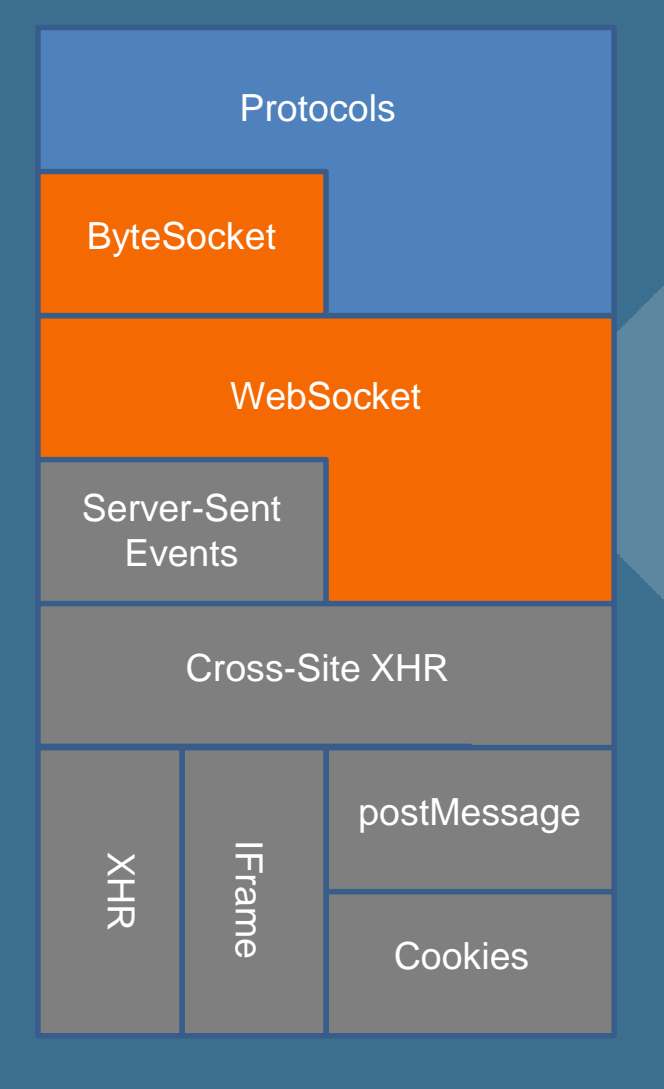

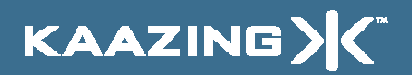

#### Kaazing ByteSocket

• Provides binary socket abstraction• Leverages text-based WebSocket en al control de la control de Encodes payload using base64• Send and receive ByteBuffers– JavaScript has no byte or ByteArray type (yet)• Kaazing Gateway converts base64

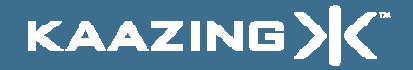

#### Kaazing ByteSocket

var location = "ws://www.kaazing.org/binary"; var socket = new ByteSocket(location); socket.onmessage <sup>=</sup> function(event) { alert(event.data.getInt()); }

var buf = new ByteBuffer(); buf.putString("Hello, world", Charset.UTF8);socket.postMessage(buf.flip());

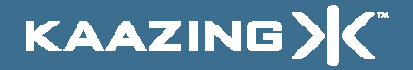

# Kaazing ByteSocket

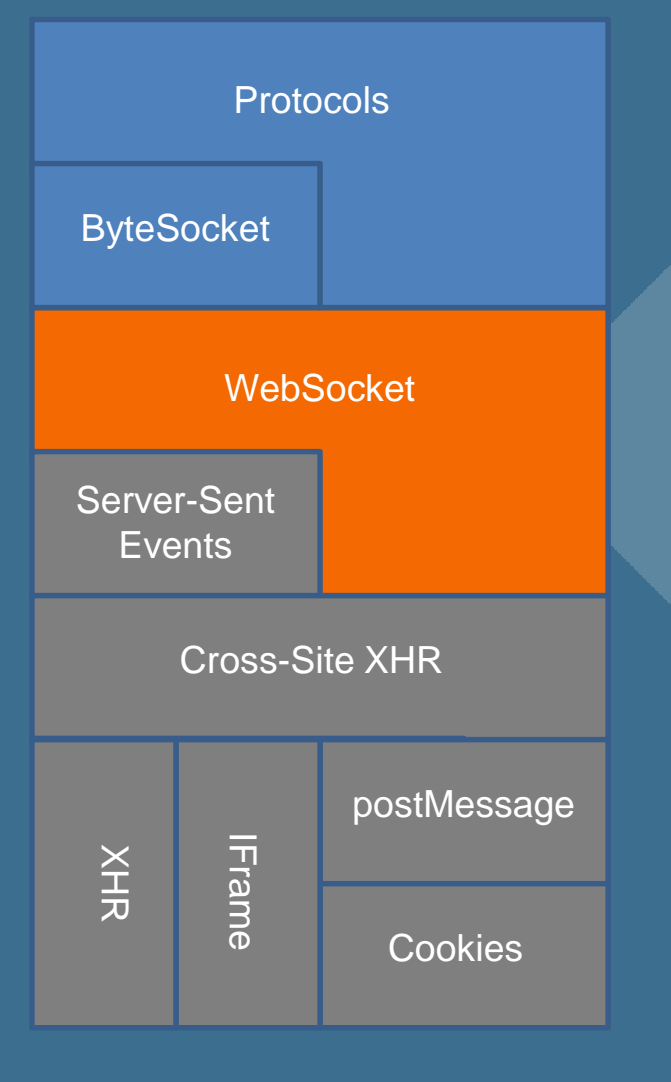

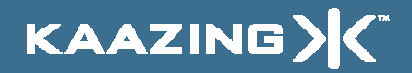

#### HTML 5 WebSocket

- Provides Full-Duplex Text Socket
- Send and Receive Strings
- Enables Streaming to Server Too
- Browser Support
	- en al control de la control de None (yet)

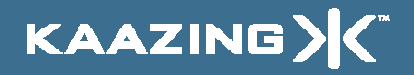

#### HTML 5 WebSocket Schemes

ws://www.kaazing.org/text

wss://www.kaazing.org/encrypted-text

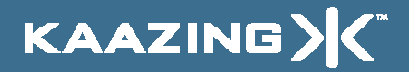

#### HTML 5 WebSocket API

var location = "ws://www.kaazing.org/text"; var socket = new WebSocket(location);

socket.onopen <sup>=</sup> function(event) { socket.send("Hello, WebSocket"); }

socket.onmessage <sup>=</sup> function(event) { alert(event.data); }

socket.onclose <sup>=</sup> function(event) { alert("closed"); }

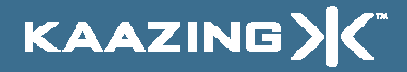

#### HTML 5 WebSocket Handshake

GET /text HTTP/1.1\r\n Upgrade: WebSocket\r\n Connection: Upgrade\r\n Host: www.kaazing.org\r\n…\r\n

HTTP/1.1 101 WebSocket Protocol Handshake\r\nUpgrade: WebSocket\r\n Connection: Upgrade\r\n $\ldots$ \r\n

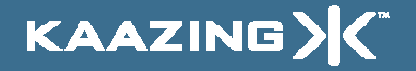

#### **HTML 5 WebSocket Frames**

- Frames can be sent full-duplex–Either direction at any time
- Text Frames use terminator\x80Hello, WebSocket\0xff
- Binary Frames use length prefix\x00\0x10Hello, WebSocket
- Text and binary frames on same WebSocket

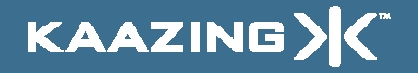

# Kaazing WebSocket

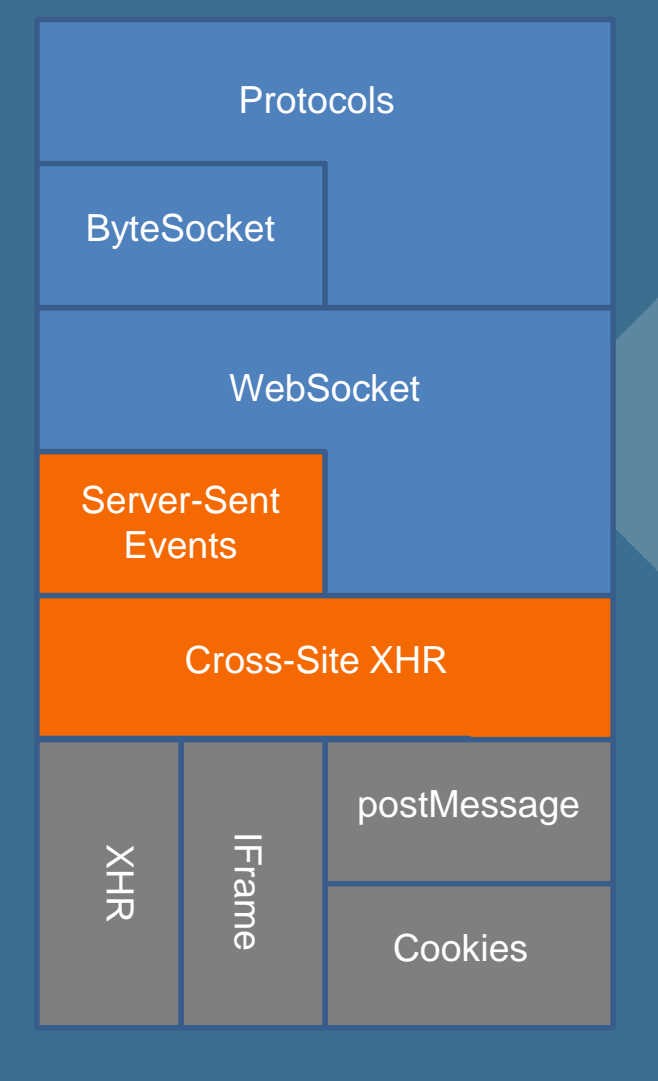

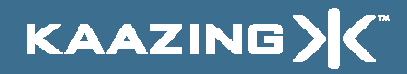

#### HTML 5 Server-Sent Events

#### • Standardizes Comet

- –JavaScript API
- en al control de la control de Wire protocol
	- Encourages adoption by servers
- Browser Support
	- –Patch under review for Firefox trunk

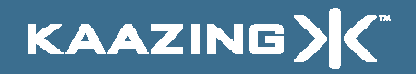

#### HTML 5 Server-Sent Events

#### • HTML DOM Element

<eventsource src="http://www.kaazing.org/sse"onmessage="alert(event.data)" >

#### • HTML DOM API

var es = document.createElement("eventsource"); es.addEventListener("message", function(event) { alert(event.data); }, false);es.addEventSource("http://www.kaazing.org/sse");

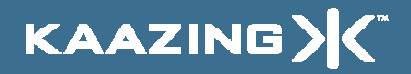

#### HTML 5 Server-Sent Events

GET /sse HTTP/1.1\r\n Host: www.kaazing.org\r\nLast-Event-ID: 9\r\n  $\ldots$ \r\n

200 OK HTTP/1.1\r\n $\ldots$ \r\n

:comment\nid: 10\n data: Hello, Server-Sent Events\n\n

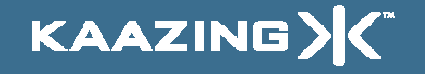

# DEMO HTML 5 Server-Sent Events

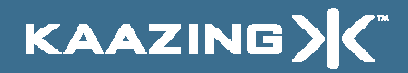

## Kaazing Server-Sent Events

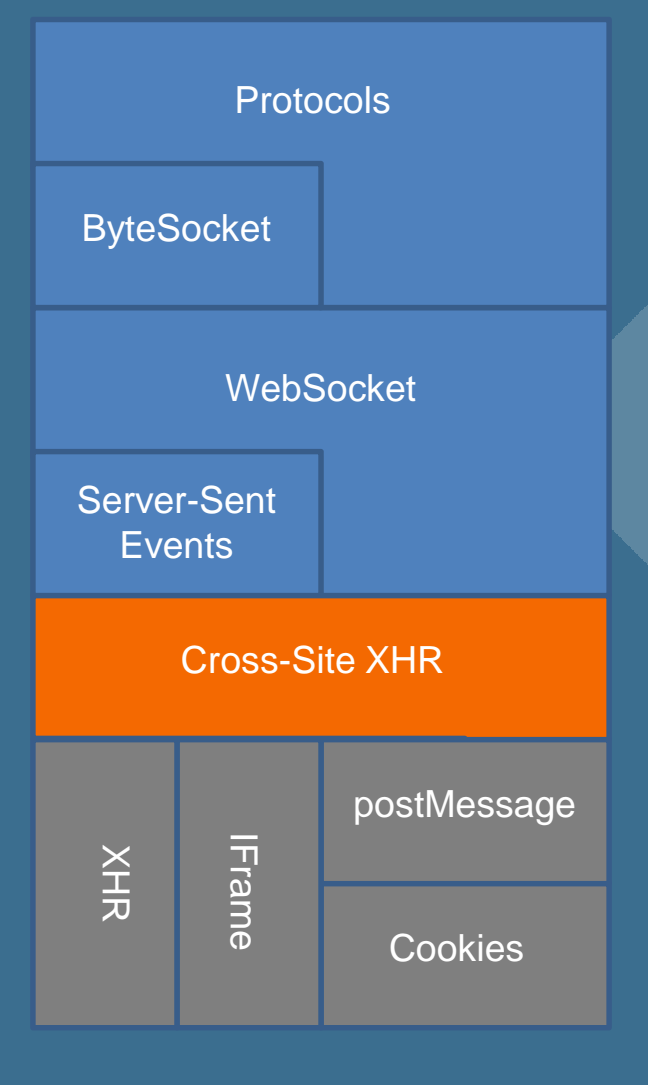

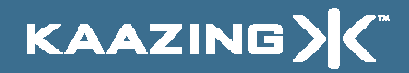

#### Cross-Site XMLHttpRequest

#### • W3C Technical Report

- –Access Control for Cross-Site Requests
- en al control de la control de Published Sept 12, 2008
- –http://www.w3.org/TR/access -control/
- Browser Support
	- en al control de la control de Firefox 3.1-beta
	- –IE8 XDomainRequest (similar)
	- en al control de la control de Opera, Safari, Chrome coming

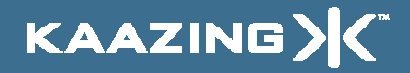

#### Cross-Site XMLHttpRequest

GET / HTTP/1.1\r\n Host: www.w3.org\r\n Origin: http://www.kaazing.org\r\n…\r\n

200 OK HTTP/1.1\r\n Allow-Origin: http://www.kaazing.org\r\n $\ldots$ \r\n

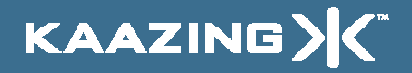

# DEMO Cross-Site XMLHttpRequest

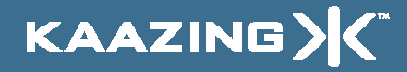

# Kaazing Cross-Site XHR

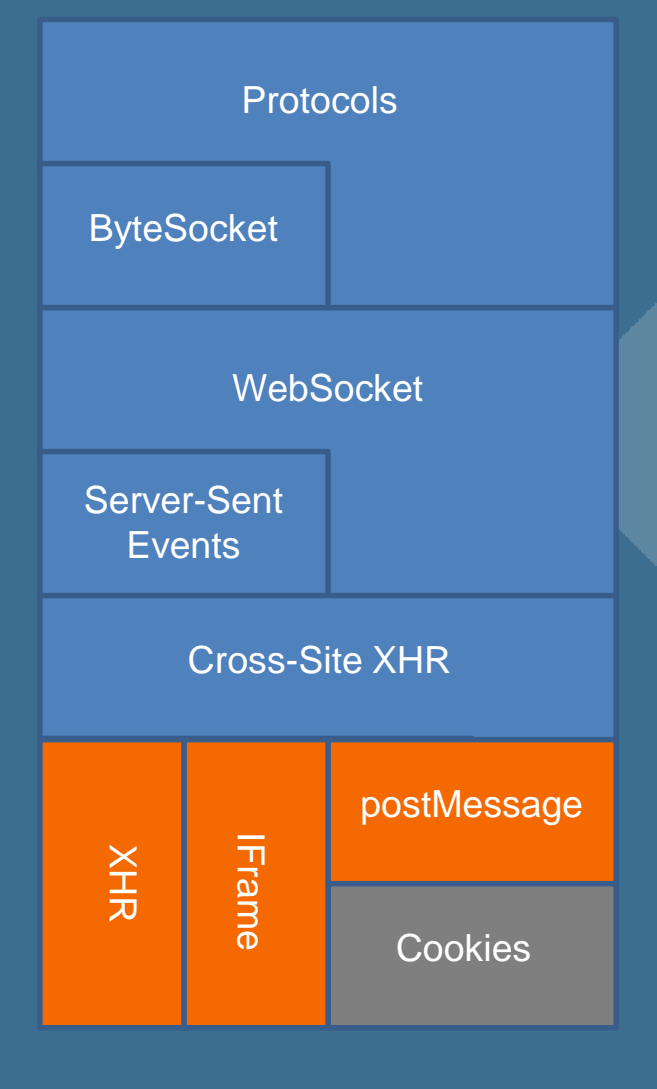

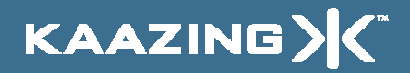

#### HTML 5 postMessage

- Send Strings Between HTML Documents– Documents may be served by different sites• Standard API
	- targetWindow.postMessage(message, targetOrigin)window.onmessage = function(event) { alert(event.data);
- Browser Support –IE 8, FF 3, Opera 9, WebKit nightlies

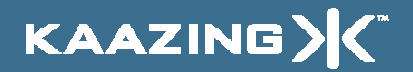

}

# DEVO<br>HTML 5 postMessage

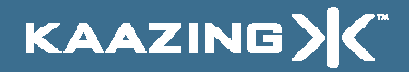

# Kaazing postMessage

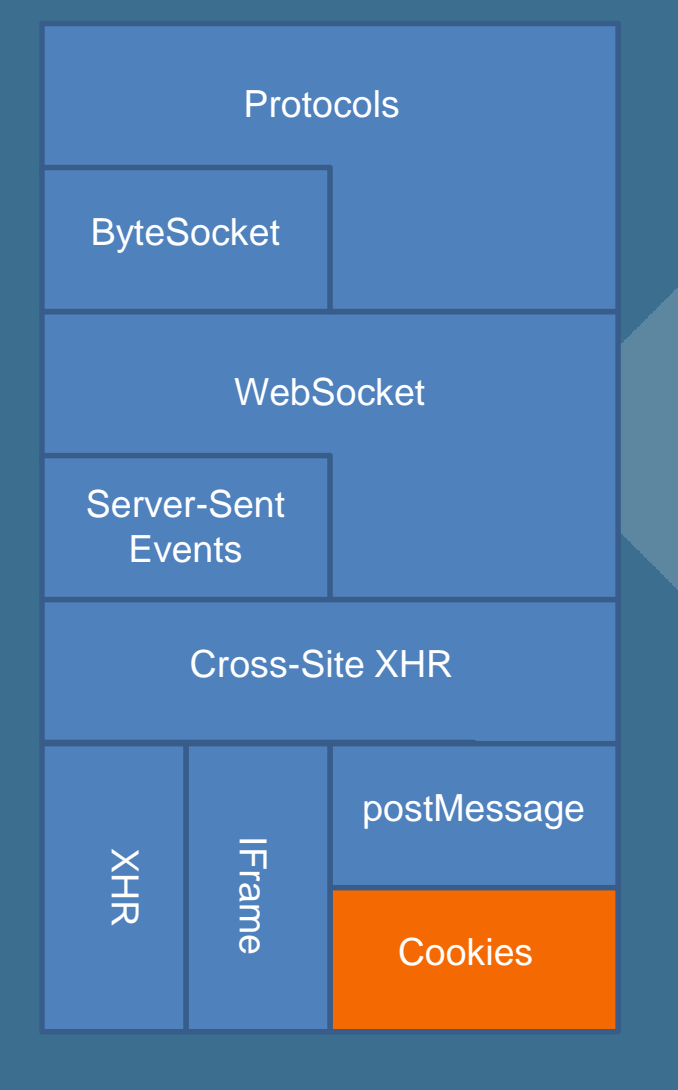

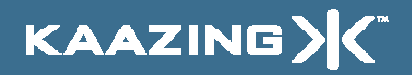

#### Kaazing postMessage

#### • HTML 5

–targetWindow.postMessage(message, targetOrigin)

#### •Kaazing

- –– postMessage0(targetWindow, message, targetOrigin)
- – Documents must be served by same or peer domainshttp://www.kaazing.org:8000/same-domain https://www.kaazing.org:9000/secure-same -domain- or -

http://peer0.kaazing.org:8000/peer-domainhttps://peer1.kaazing.org:9000/secure-peer-domain

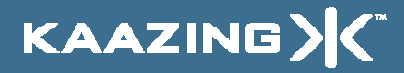

# Kaazing Protocols Support

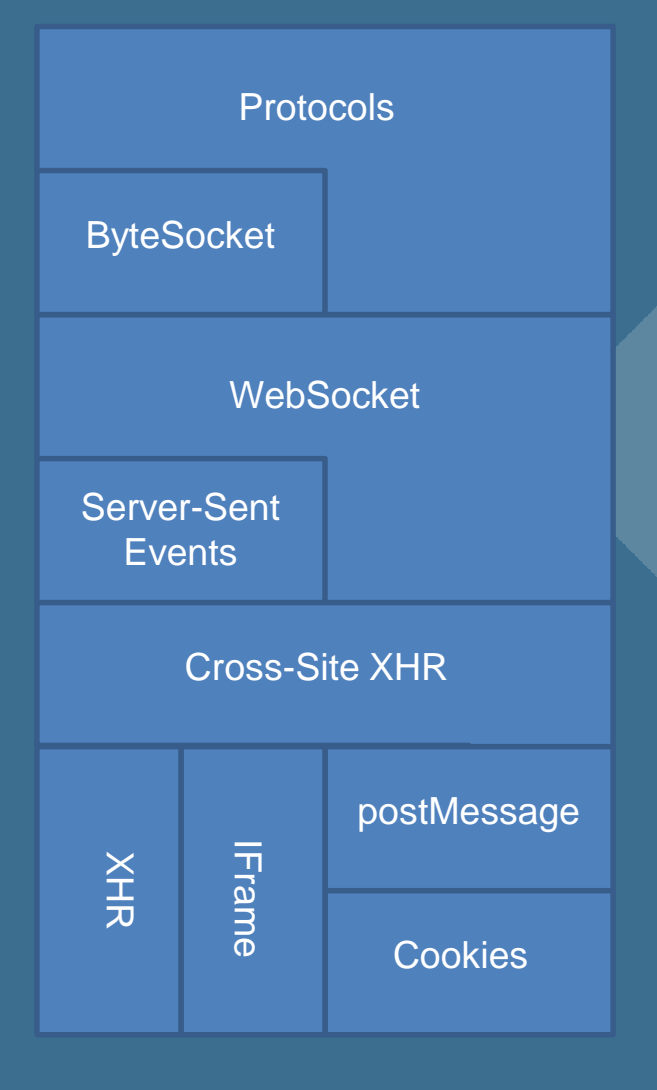

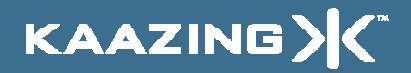

### Kaazing Protocols

- Text or Binary
	- –**Stomp**
	- en al control de la control de XMPP
	- – $-$  IRC
	- en al control de la control de **Telnet**
	- –IMAP
	- en al control de la control de SMTP
	- –Custom…

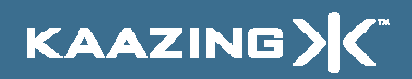

#### Kaazing Gateway Scalability

#### • Concurrency

- –Proportional to bandwidth not connections
- Latency
	- en al control de la control de – Socket integration, bytes-in, bytes-out
- Stateless
	- en al control de la control de Minimal memory usage, balancing, failover

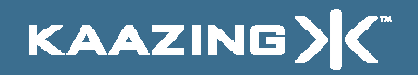

#### Kaazing Enterprise Gateway

#### • Features

- –Adobe Flex APIs
- en al control de la control de Flash runtime detection
- –– EncryptedKeyring
- en al control de la control de Single sign-on
- –Protocol Validation
- en al control de la control de Protocol Security Enhancements
- –Management

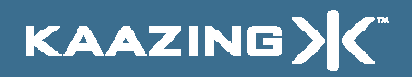

# DEMO Kaazing Enterprise XMPP Client

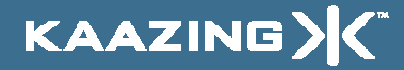

#### **Summary**

• Kaazing Gateway HTML 5 WebSocket (and more) today– Open source communityen al control de la control de • http://www.kaazing.org Binary and text protocol support –• Kaazing Enterprise Gateway 60-day free trial en al control de la control de • http://www.kaazing.com 24x7 support availableen al control de la control de KAAZING)

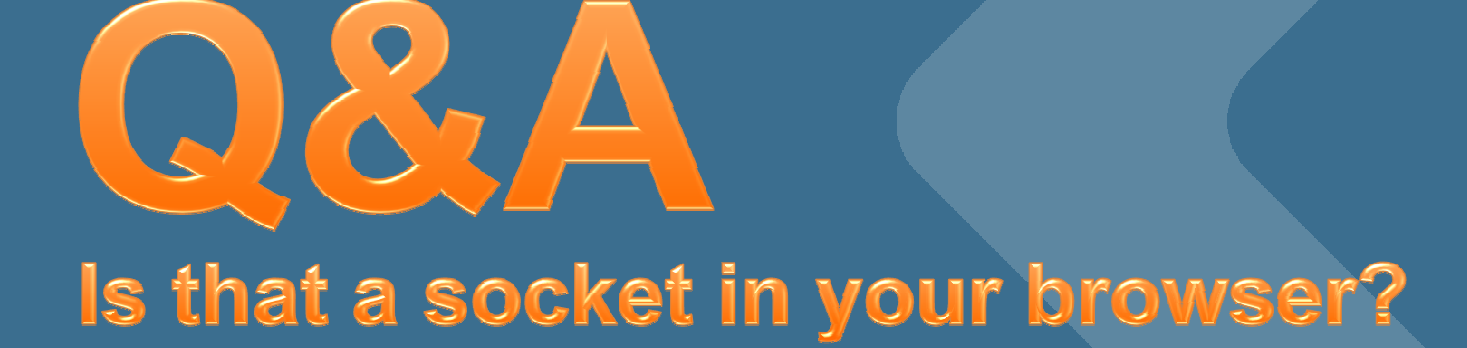

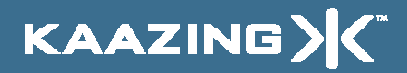